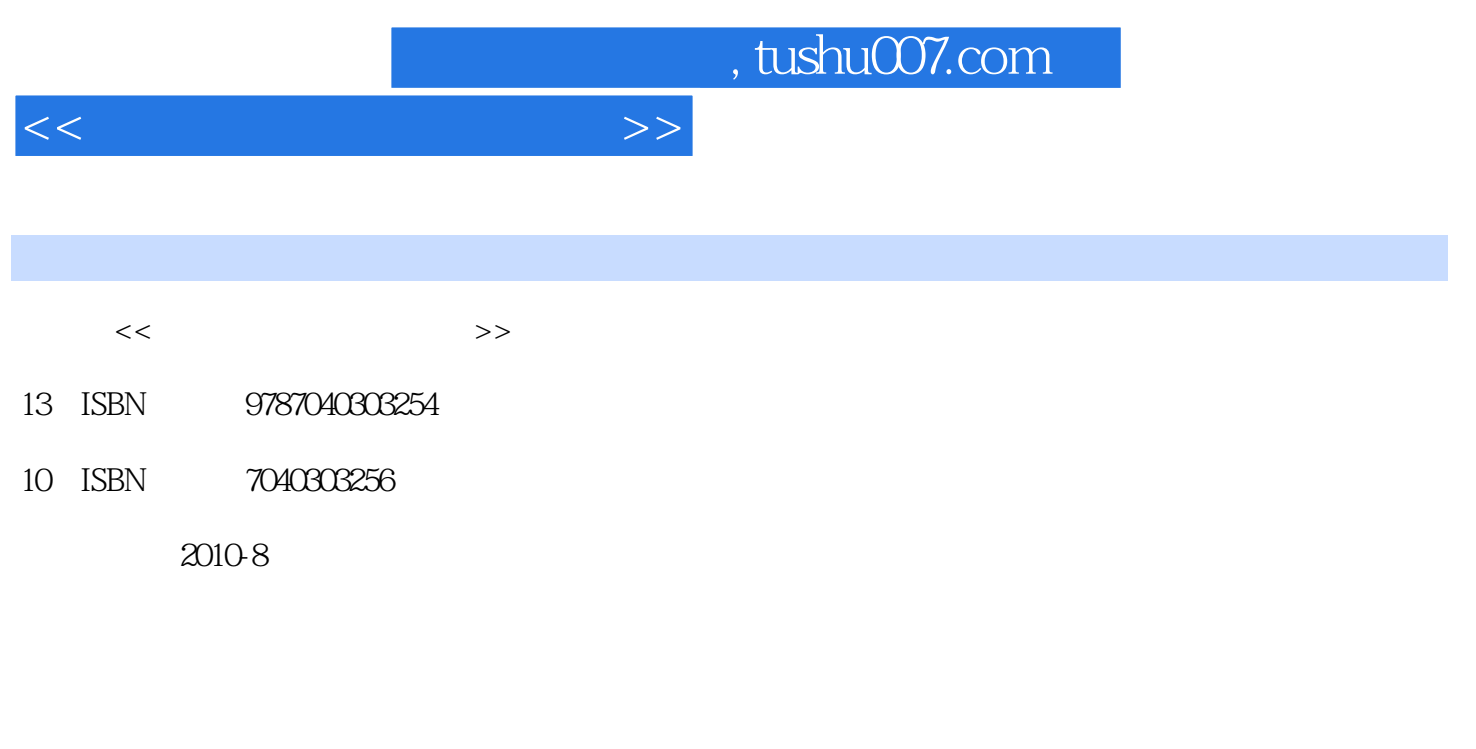

页数:313

PDF

更多资源请访问:http://www.tushu007.com

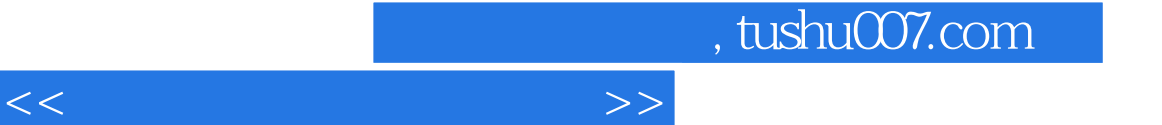

## Visual FoxPro

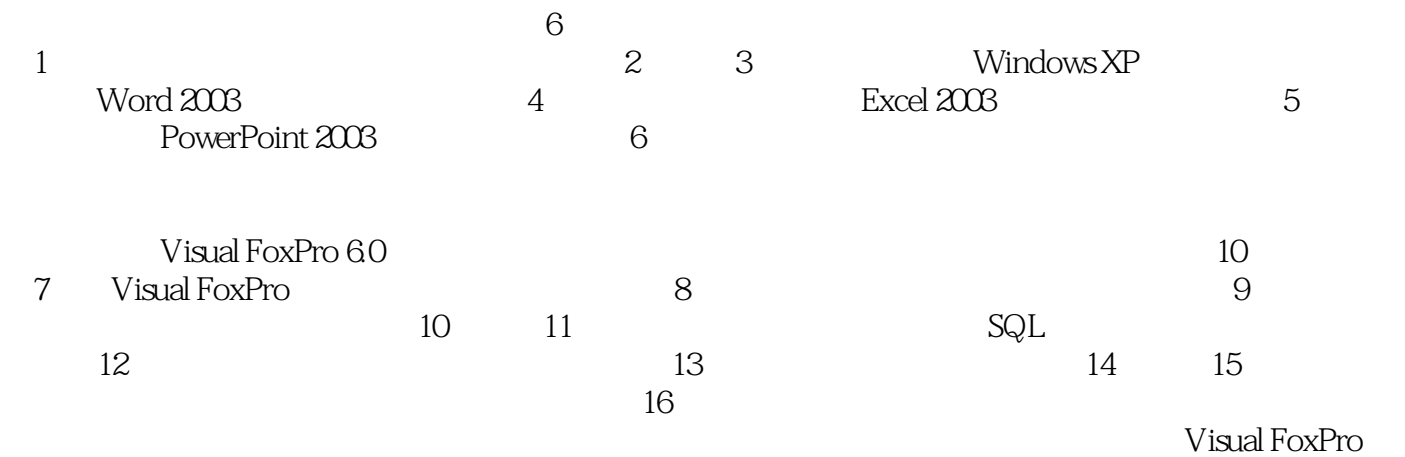

 $\frac{1}{\sqrt{N}}$ , the contract of the contract of the contract of the contract of the contract of the contract of the contract of the contract of the contract of the contract of the contract of the contract of the contract of  $\frac{M}{\pi}$  and  $\frac{M}{\pi}$  and  $\frac{M}{\pi}$  and  $\frac{M}{\pi}$ 

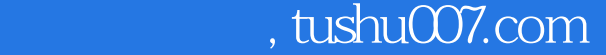

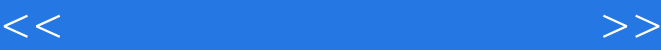

## $\mathcal{H}$  $-6$ 1<br>4 2 3<br>Excel 2003 5 Windows xP<br>PowerPoint 2003 6 PowerPoint 2003 Visual FoxPro 6.10<br>Visual FoxPro 6.10 第7章为Visual FoxPro系统概述,第8章为数据与数据运算,第9章为数据库及其操作,第10章和第11章  $SQL$  12 13 13  $15$  and  $16$

 $\kappa$  $\frac{1}{2}$  , and the contract measurement of the contract measurement of the contract measurement of the contract measurement of the contract measurement of the contract measurement of the contract measurement of the contr  $1 \t1.1 \t1.1.1 \t1.1.2$  $1.1.3$  1.2  $1.21$  1.2.2  $1.2.3$  $1.3$   $1.31$   $1.32$   $1.33$   $1.34$  $1.4$  1.4.1  $1.42$  1.4.3 1.4.4 1.4.5 1 1 2 Windows XP 2.1 Windows XP 2.2 Mindows XP 2.2.1 Windows XP 2.2.2 Windows XP 2.3  $W$ indows XP  $2.31$   $2.32$   $2.4$ Windows XP  $2.4.1$  Windows XP  $2.4.2$   $2.4.3$  $244$  245  $246$  25  $251$  2.52 媒体信息处理2.5.3 数据压缩技术2.5.4 虚拟现实技术习题2实验2第3章 文宇处理软件Word 20033.1 Word 2003的基础知识3.1.1 Word 2003简介3.1.2 Word 2003的安装、启动与退出3.1.3 Word 2003的工作窗口3.2  $321$   $322$   $323$   $324$   $325$  $326$   $327$   $328$   $329$   $3210$  $33 \hspace{1.5cm} 331 \hspace{1.5cm} 332 \hspace{1.5cm} 34$  $341$   $342$   $343$   $344$   $345$   $35$ 3.5.1 3.5.2 Word 3.3 4 Excel 20034.1 Excel 2003 4.1.1 Excel 2003 4.1.2 Excel 2003 4.1.3 Excel 2003 4.1.4 Excel 2003 4.2 Excel 2003 4.2.1 4.2.2 4.2.3 4.2.4. 4.2.5 4.2.6 4.3 Excel 2003 4.3.1 4.3.2 4.3.3 4.4 Excel 2003 44.1 44.2 44.3 44.4 44.5  $4.5$  Excel 2003  $4.51$   $4.52$   $4.53$   $4.54$   $4.54$ 4 5 PowerPoint 20035.1 PowerPoint0int2003 5.1.1 PowerPoint 2003 5.1.2 PowerPoint 2003 5.1.3 PowerPoint 2003 5.1.4 PowerPoint 2003 5.2  $5.21$   $5.22$   $5.23$  $5.24$   $5.3$   $5.3$   $5.31$   $5.32$   $5.33$  $5.34$   $5.35$   $5.4$   $5.41$   $5.42$  $5.4.3$   $5.4.4$   $5.4.5$   $5.4.6$   $5.4.7$  $5.48$   $5.5$   $5.51$   $5.52$   $5.53$  $5.54$   $5.55$   $5.6$   $5.61$   $5.62$   $5.63$ 5.64 5.65. 5.66 5.67 5.68 5.7  $5.7.1$   $5.7.2$   $5.7.3$   $5.56$  6.1  $61.1$   $61.2$   $61.3$   $61.4$ 络的拓扑结构6,1.5 计算机网络的分类6.2 Internet概述6.2.1 Intemet的起源与发展6.2.2 Internet在我国的 d at  $\sim$  G24Internet d3Internet 6.3.1 d 6.3.2 d 6.3.3 6.3.4 WWW 6 6 VisualFoxPro 7 VisualFoxPro 7.1  $7.1.1$   $7.1.2$   $7.1.3$   $7.1.4$ 系结构7.1.5 数据模型7.2 关系数据库7.2.1 关系模型7.2.2 关系代数运算7.2.3 关系的完整性7.3 VisualFoxPr0 7.3.1 VisualFoxPro 7.3.2 VisualFoxPro 7.3.3 VisualFoxPro 7.3.4 VisualFoxPro 7.4 tVi8ualF0xPr0 7.4.1 VisualFoxPro 7.4.2 VisualFoxPro 7.4.3 VisualFoxPro  $7 \quad 7 \quad 8 \quad 81 \quad 81.1 \quad 81.2 \quad 81.3 \quad 81.4$ 8.1.5 8.1.6 8.2 8.2.1 8.2.2 8.2.3  $8.24$   $8.3$   $8.31$   $8.32$  $833$  8.3.4  $835$  8.3.5 8.4 8.4.1 8.4.2 8.4.3 8.4.4 8.4.5 8.4.5

8 9 9.1 Visaltl FoxPro 9.1.1 9.1.2 9.2

 $<<$  the set of the set of the set of the  $>>$ 

## $<<$  and  $>>$

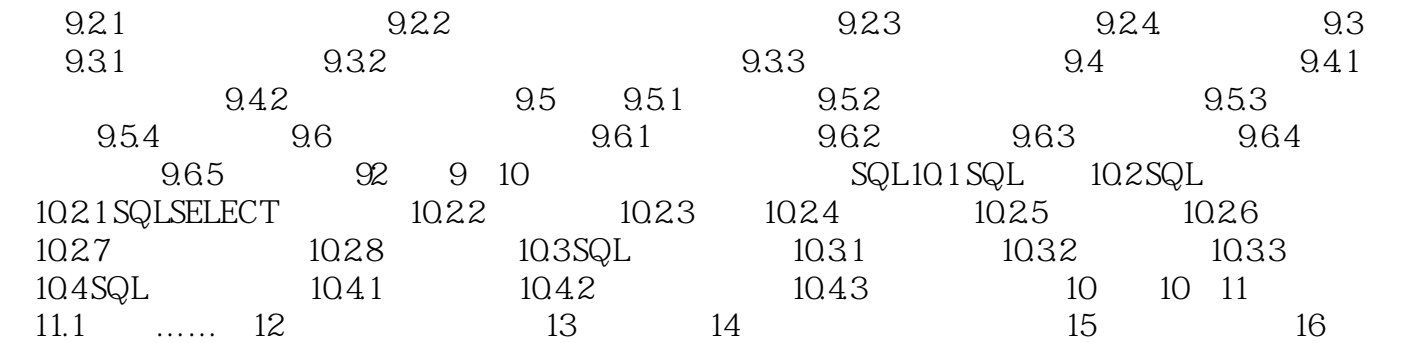

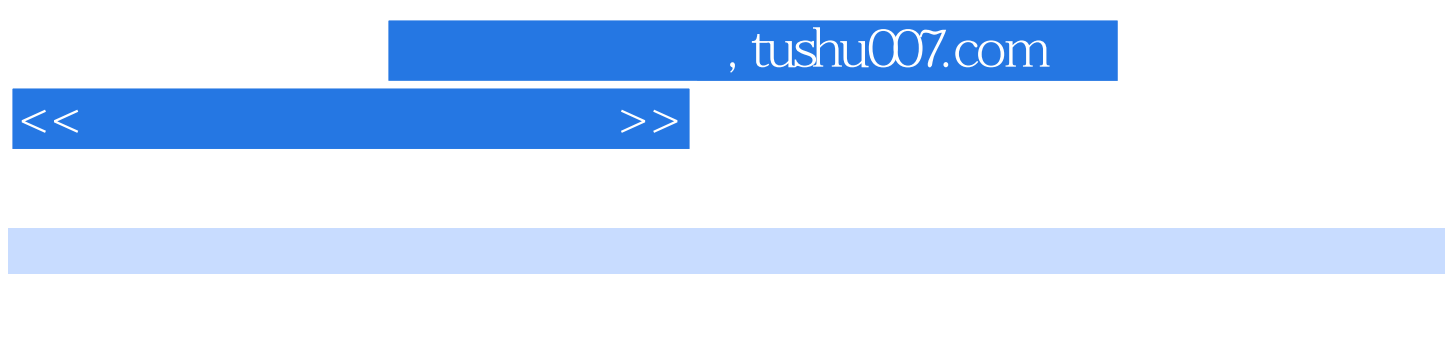

 $(1)$ 

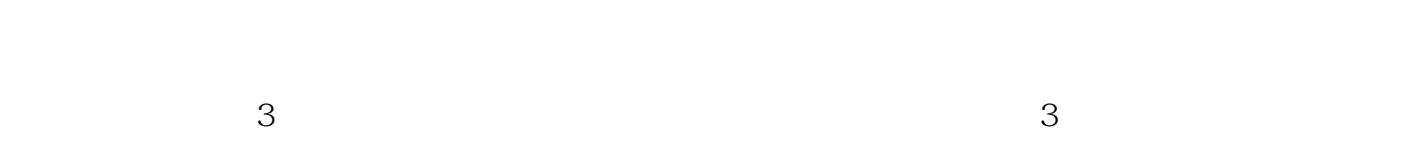

 $\alpha$ 

*Page 6*

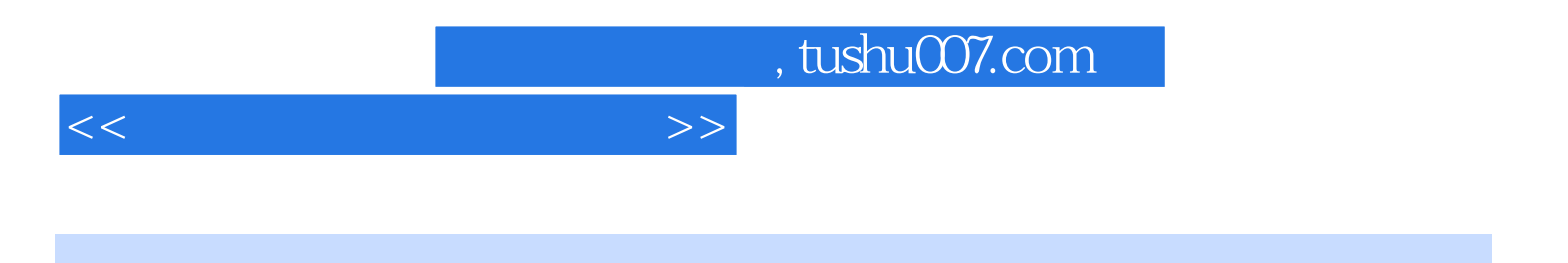

本站所提供下载的PDF图书仅提供预览和简介,请支持正版图书。

更多资源请访问:http://www.tushu007.com